Jan Lunze

# Regelungstechnik 1

Systemtheoretische Grundlagen, Analyse und Entwurf einschleifiger Regelungen

9., überarbeitete Auflage

Mit 415 Abbildungen, 76 Beispielen, 165 Übungsaufgaben sowie einer Einführung in das Programmsystem MATLAB

### **4y Springer** Vieweg

## Inhaltsverzeichnis

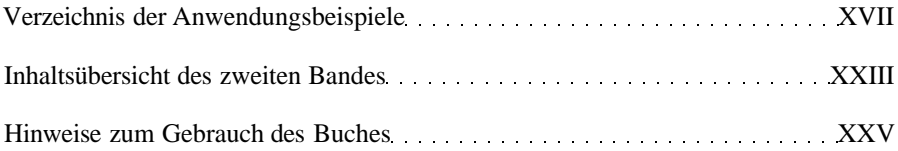

#### **Teil 1: Einführung**

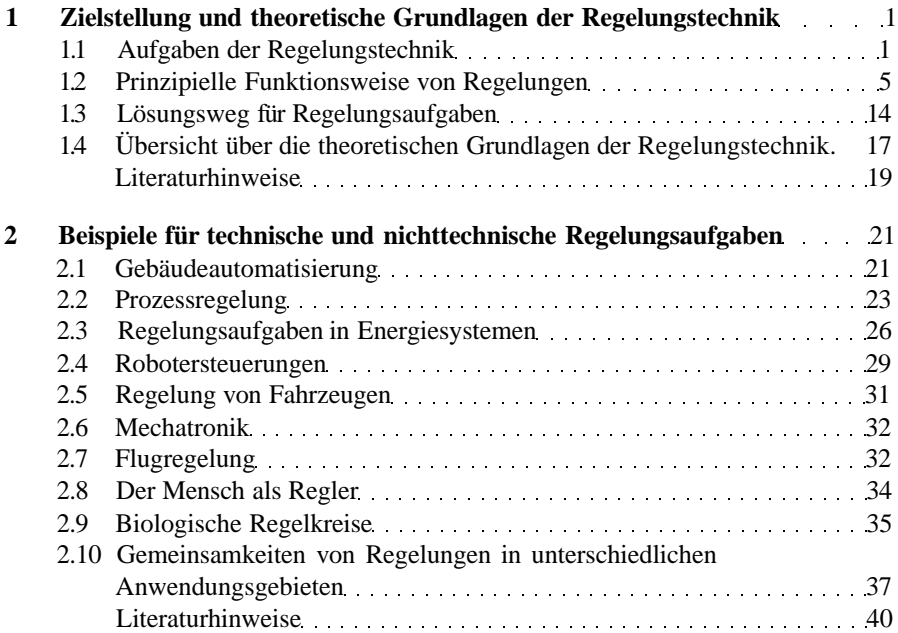

#### Teil 2: Modellbildung und Systemanalyse

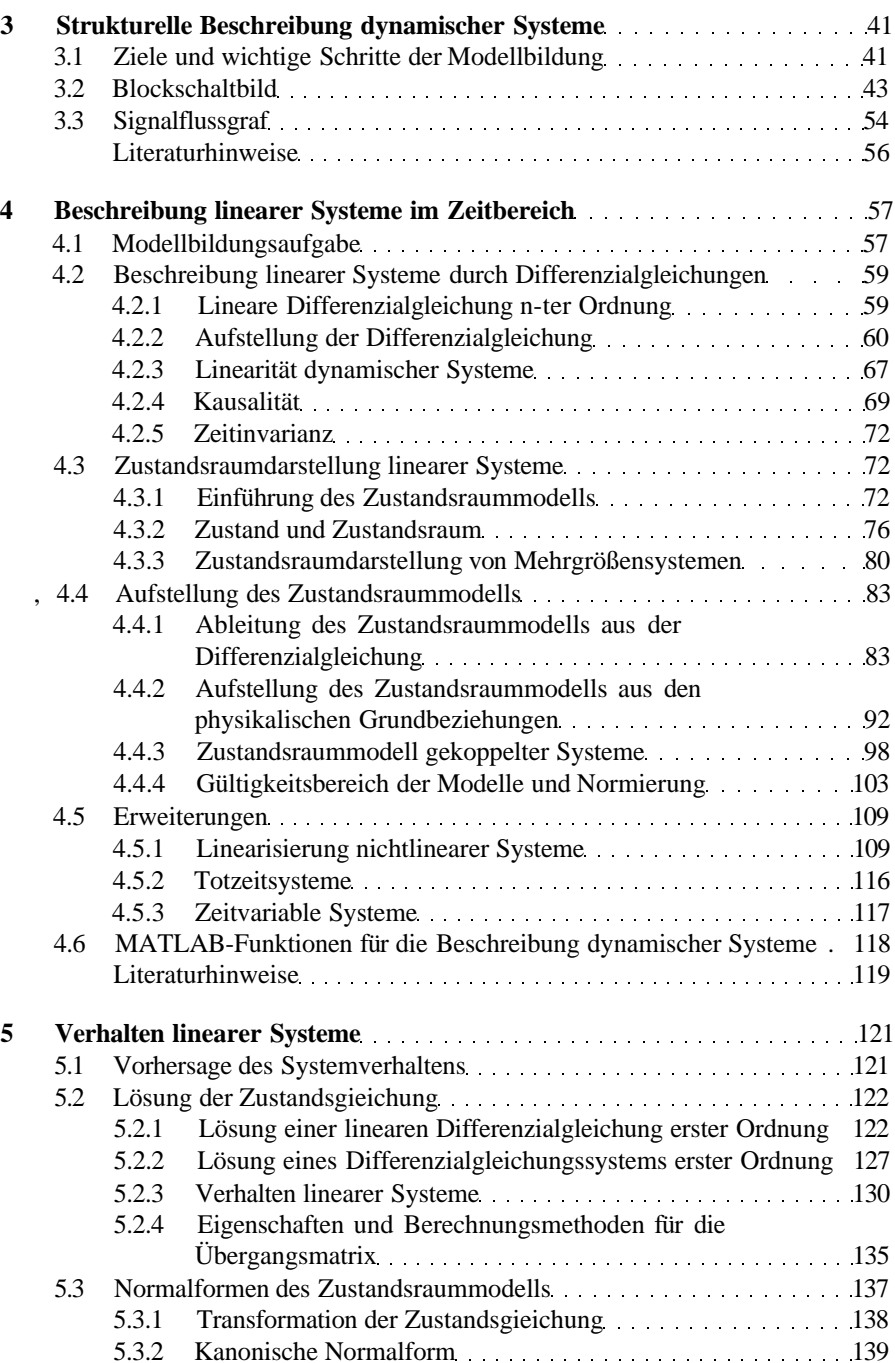

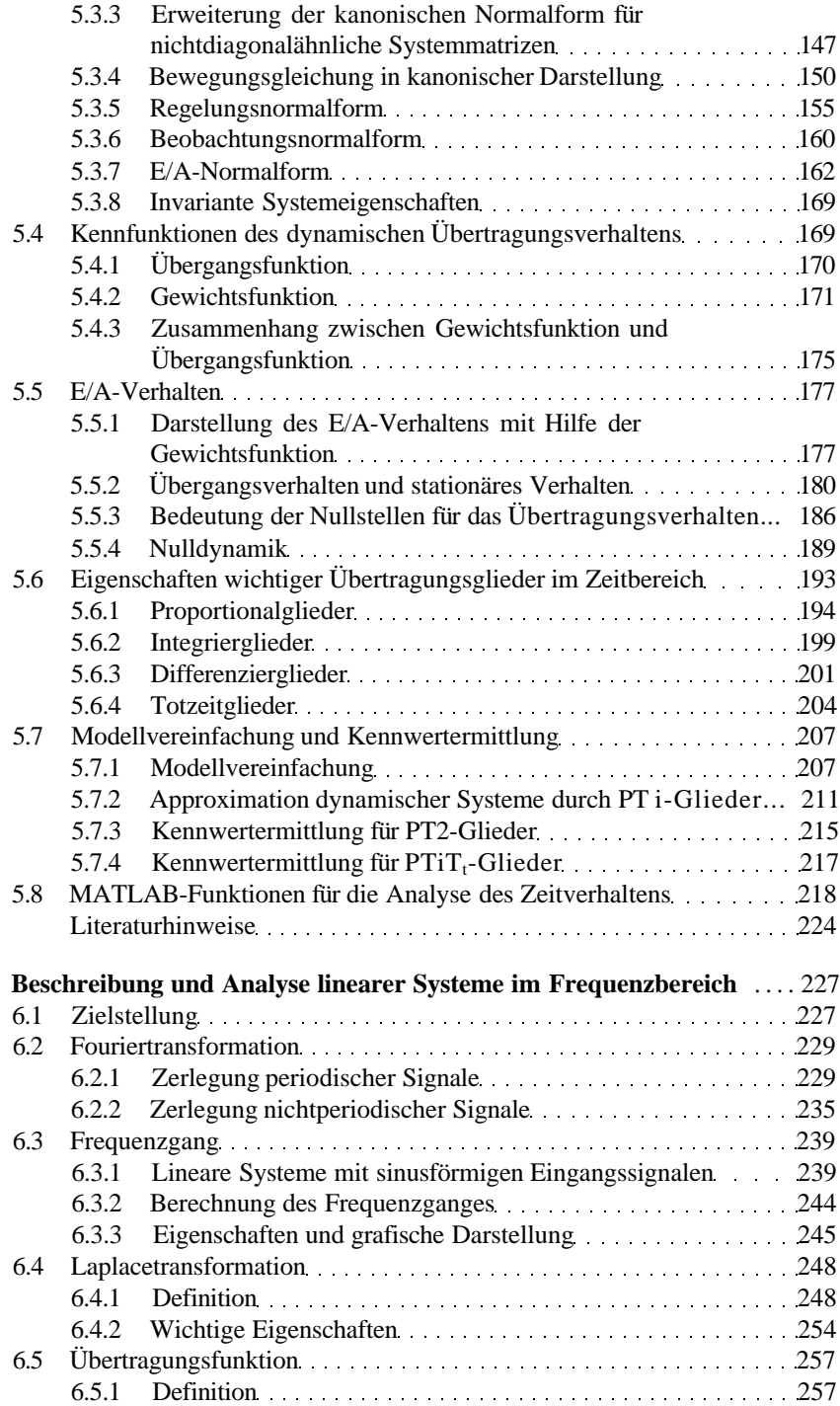

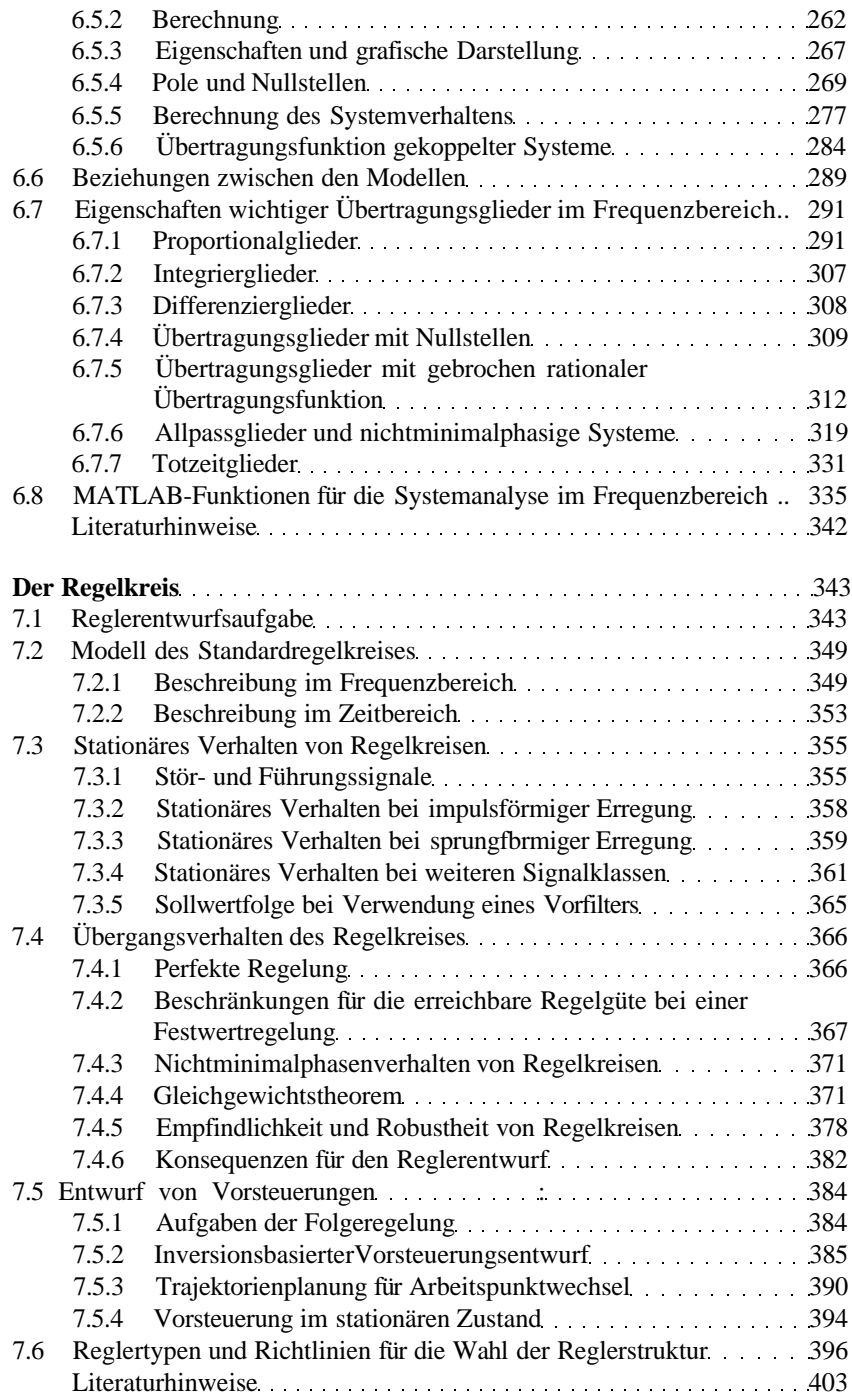

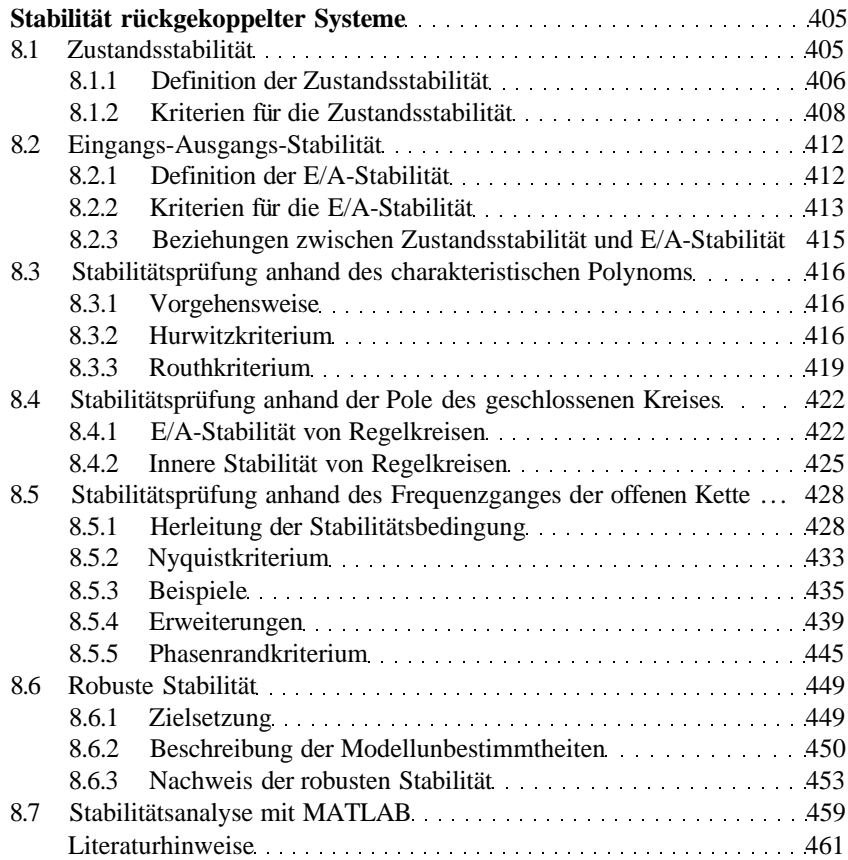

### Teil 3: Entwurf einschleifiger Regelkreise

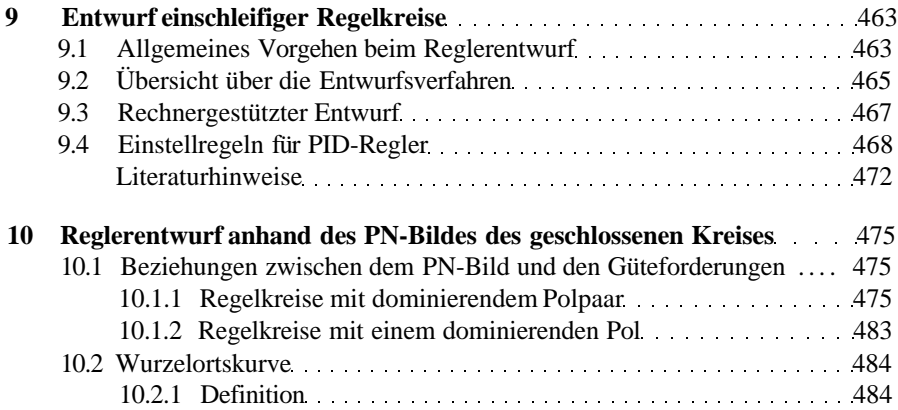

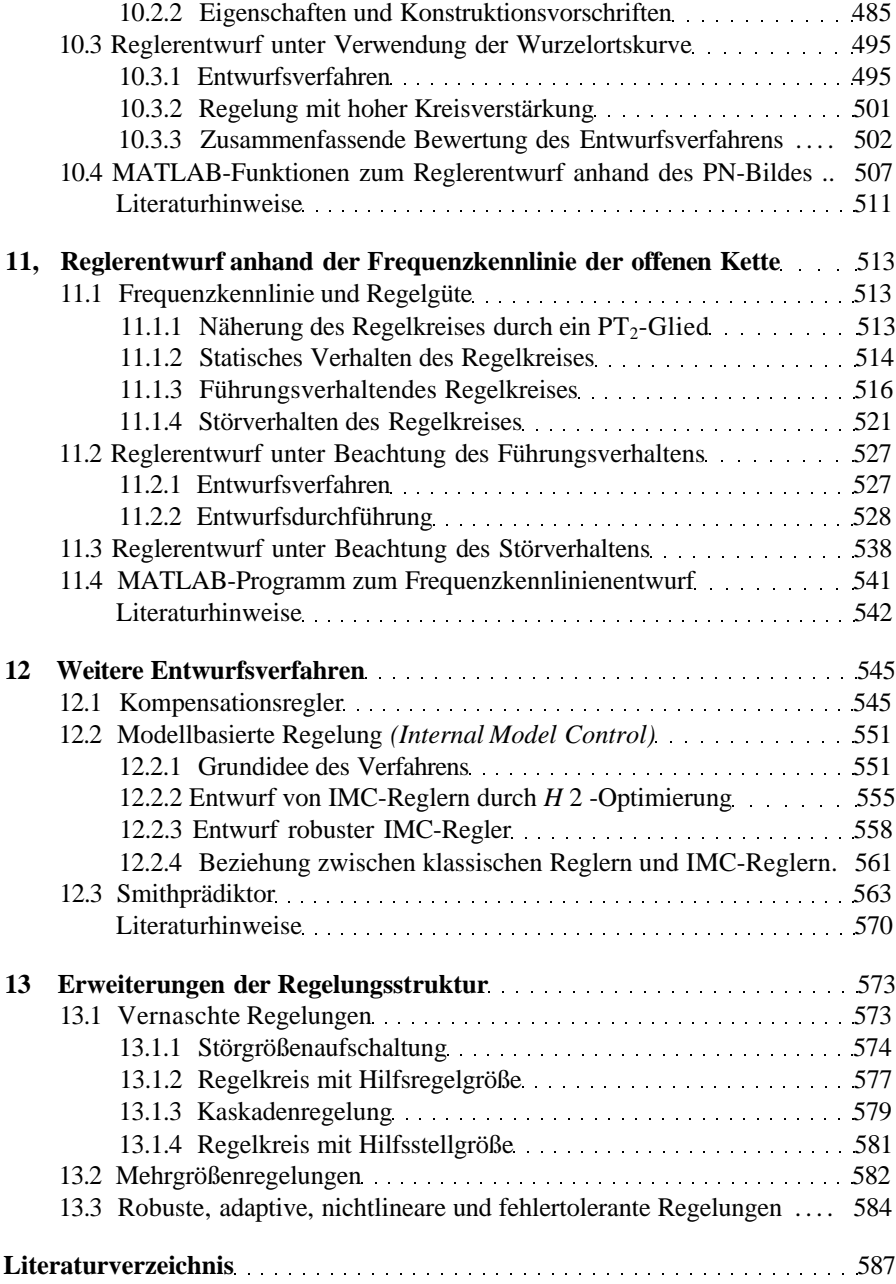

#### Anhänge

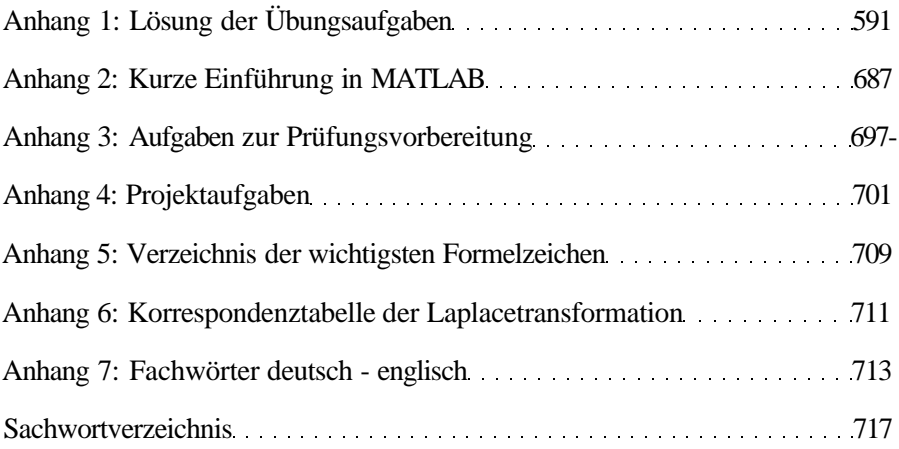